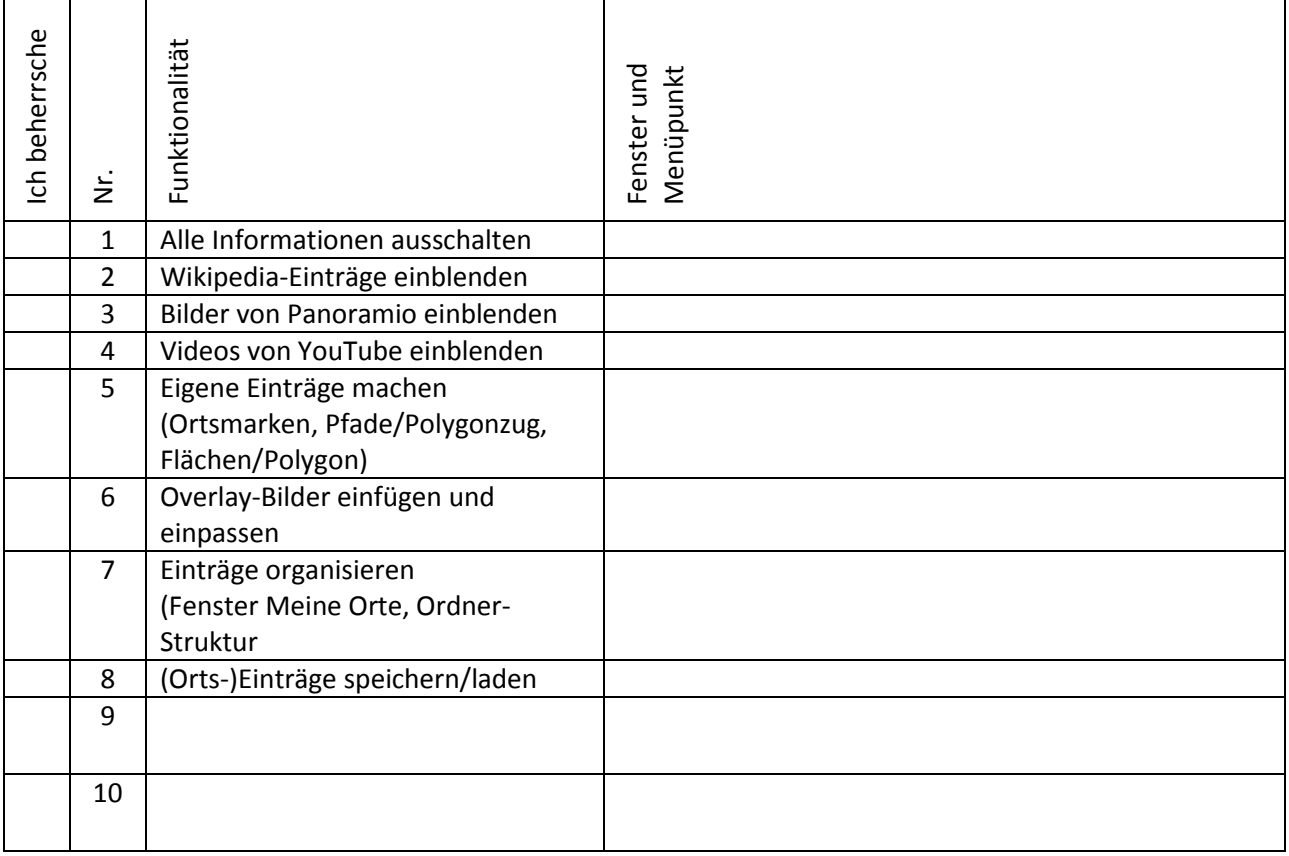

## Funktionalitäten von Google Earth

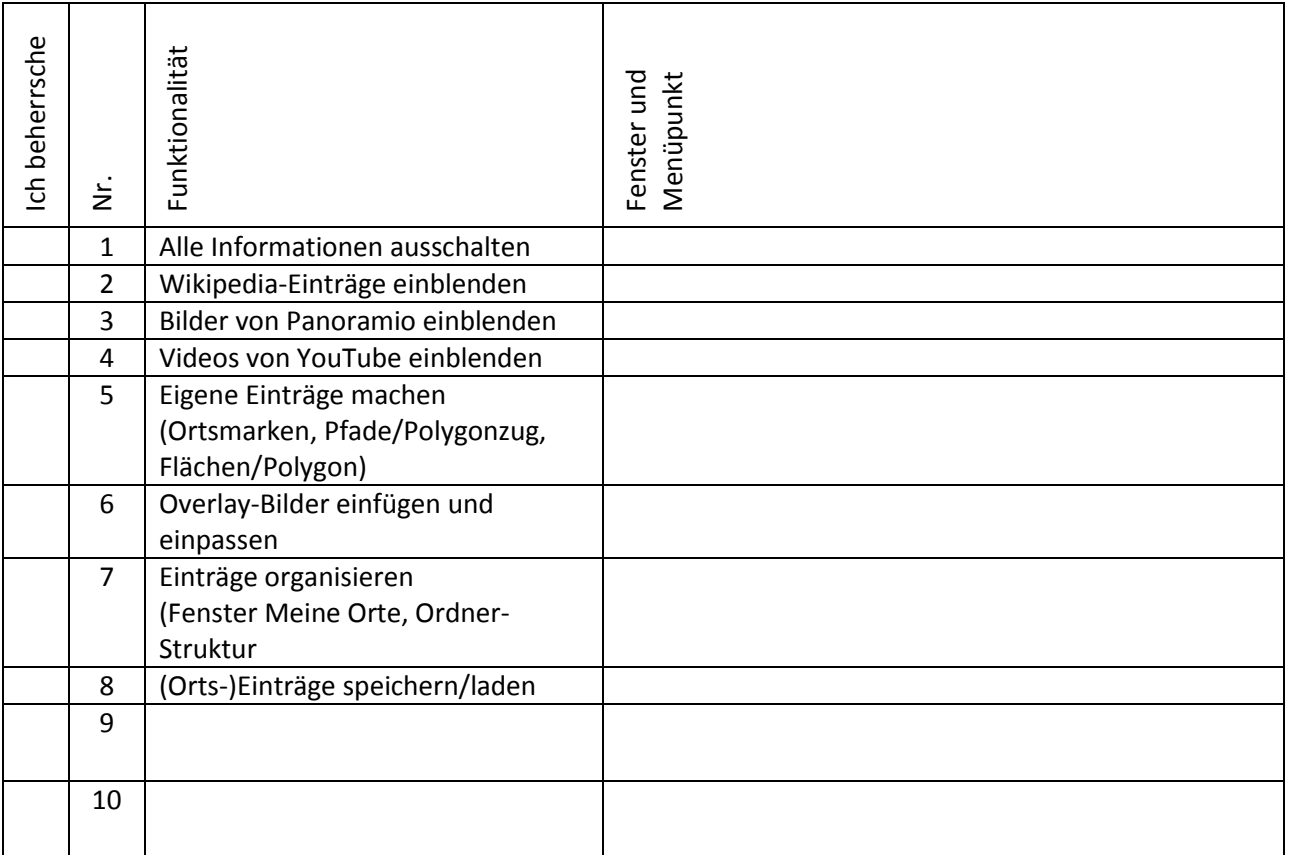